## **RADIATION CONTAMINATION SURVEY FORM**

## **Fixed Contamination using Geiger Muller Detector**

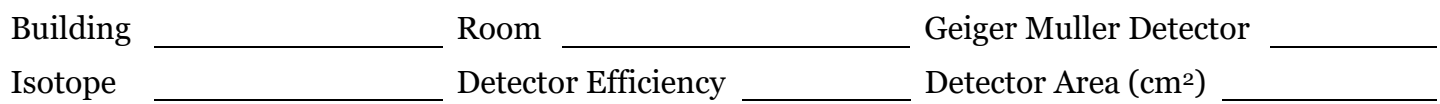

Multiplication Factor (MF) = 1/ (Detector Efficiency)(60)(Detector Area)

## **Contamination Calculation =**  $CPM - CPM$ **<sub>blank</sub>**  $\bf{x}$  $MF = Bg/cm^2$

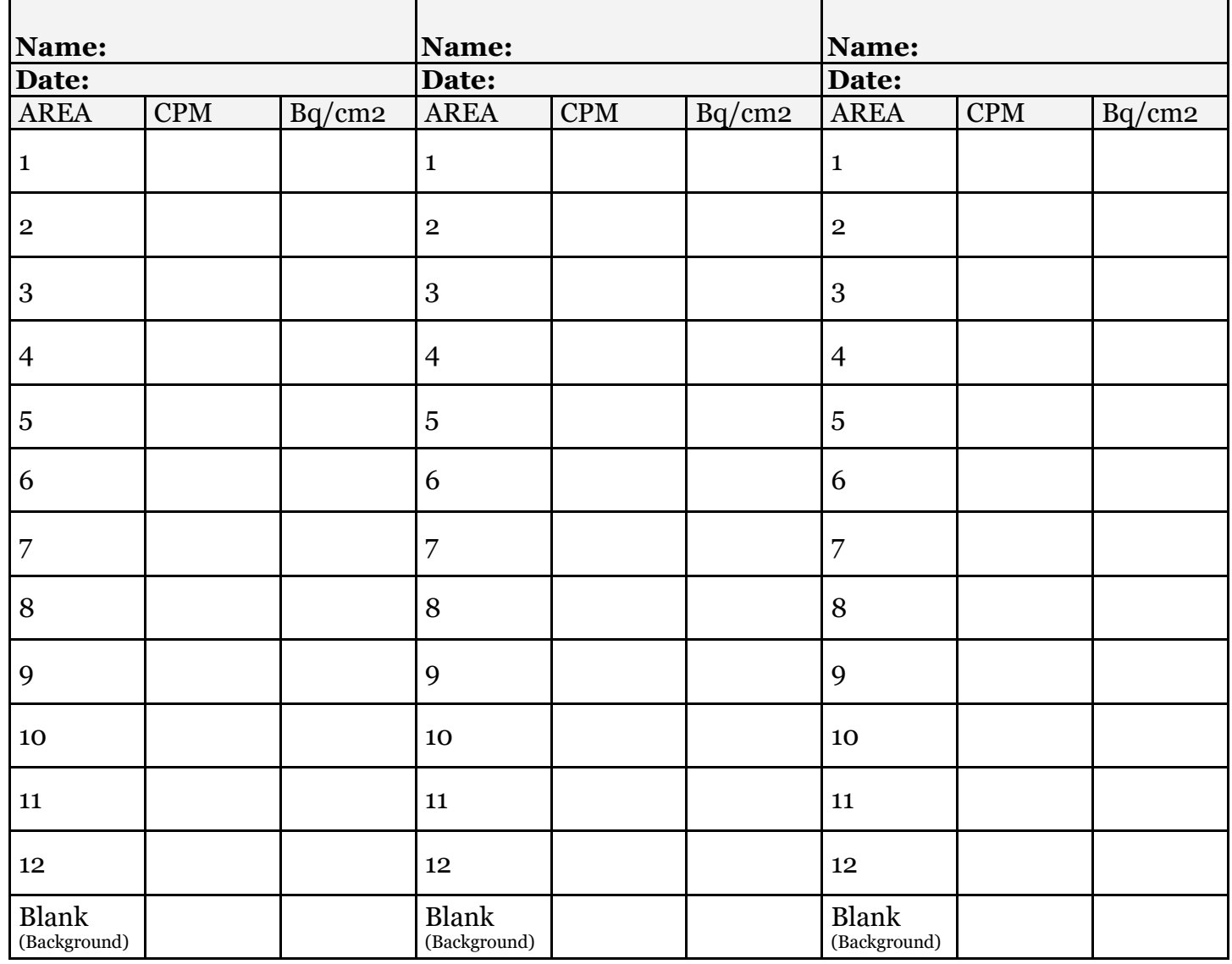

Maximum limit of Contamination (Class C radionuclides) is 3.0 Bq/cm2 averaged over an area of 100 cm2. Contamination levels exceeding this level must be reported to the RSO.

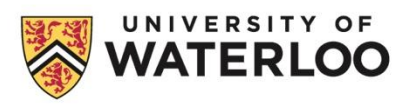